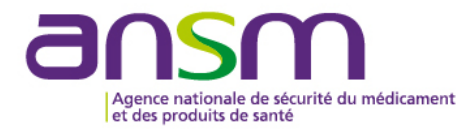

**Modalités de déclarations des dispositifs médicaux de diagnostic in vitro, des opérateurs et de la personne en charge de la réactovigilance**

## **Sommaire**

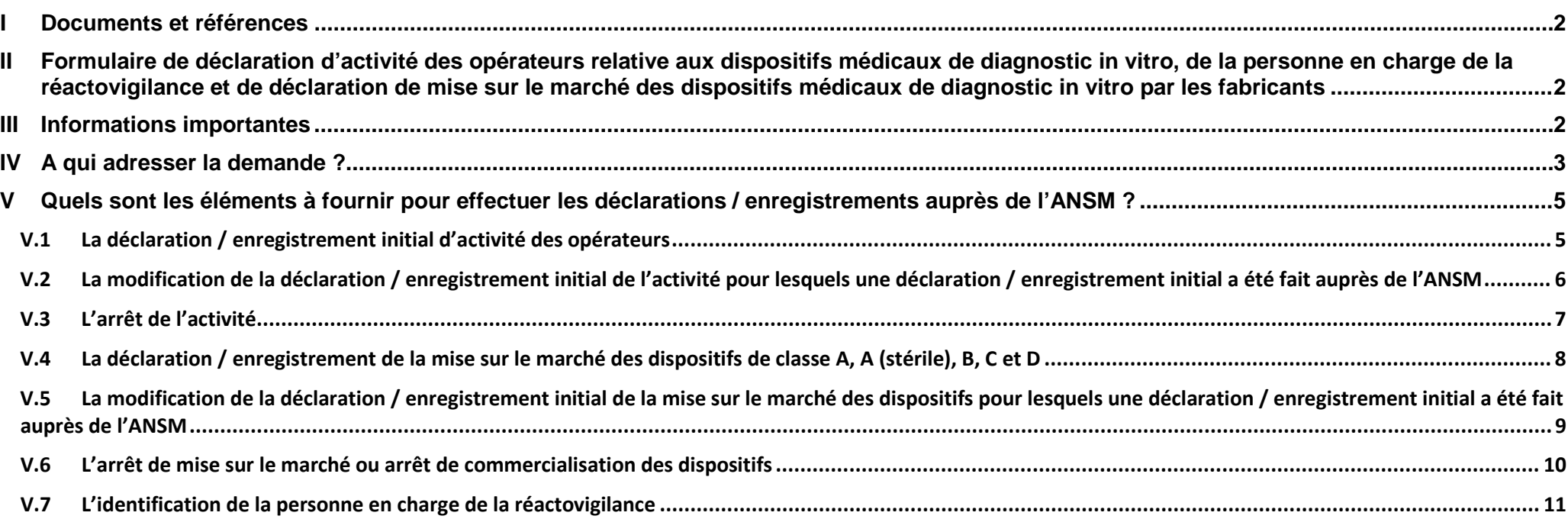

### <span id="page-1-0"></span>**I Documents et références**

- Articles 29, 31, et 113 du règlement (UE) 2017/746 du Parlement européen et du Conseil du 5 Avril 2017 relatif aux dispositifs médicaux de diagnostic *in vitro* (DMDIV) et abrogeant la directive 98/79/CE et la décision 2010/227/UE de la Commission ;
- Articles L.5221-4 et R.5222-11 du Code de la Santé Publique ;
- Les dispositifs sont entendus comme les dispositifs médicaux de diagnostic *in vitro* et leurs accessoires.
- <span id="page-1-1"></span>**II Formulaire de déclaration d'activité des opérateurs relative aux dispositifs médicaux de diagnostic in vitro, de la personne en charge de la réactovigilance et de déclaration de mise sur le marché des dispositifs médicaux de diagnostic in vitro par les fabricants**

Il est disponible sur le site [https://ansm.sante.fr/,](https://ansm.sante.fr/) il permet d'effectuer :

- La déclaration / enregistrement d'activité des opérateurs ;
- La modification de la déclaration / enregistrement initial de l'activité pour lesquels une déclaration / enregistrement initial a été fait auprès de l'ANSM ;
- L'arrêt de l'activité pour lesquels une déclaration / enregistrement initial a été fait auprès de l'ANSM ;
- La déclaration / enregistrement de la mise sur le marché des dispositifs, par le fabricant, quelle que soit la classe des dispositifs ;
- La modification de la déclaration / enregistrement initial de la mise sur le marché des dispositifs pour lesquels une déclaration / enregistrement initial a été fait auprès de l'ANSM ;
- L'arrêt de mise sur le marché ou arrêt de commercialisation des dispositifs pour lesquels une déclaration / enregistrement initial a été fait auprès de l'ANSM ;
- L'identification de la personne en charge de la réactovigilance, par le fabricant ou son mandataire.

### <span id="page-1-2"></span>**III Informations importantes**

- Ce formulaire permet aux opérateurs concernés de déclarer ou d'enregistrer leurs activités ou leurs dispositifs, en fonction de leurs rôles en tant qu'opérateurs économiques, et à une échelle nationale. La déclaration et l'enregistrement sont les termes utilisés respectivement dans le Code de la Santé Publique et le règlement (UE) 2017/746 ;
- Le règlement (UE) 2017/746 relatif aux DMDIV est en vigueur depuis le 26 mai 2022, et remplace directive 98/79/CE et la décision 2010/227/UE de la Commission. Ainsi, depuis cette date :
- Les fabricants doivent enregistrer leurs dispositifs, avant leur mise sur le marché. Cette obligation n'est délégable à aucun autre opérateur (articles 10 et 26) ;
- Les fabricants, importateurs, et mandataires, doivent enregistrer leurs activités avant la mise sur le marché des dispositifs (article 28).
- Théoriquement ces enregistrements doivent être effectués sur la base de données EUDAMED. Néanmoins, dans l'attente de la pleine opérabilité de cette dernière et conformément à l'article 113 paragraphe 3.f du règlement (UE) 2017/746, les opérateurs ont la possibilité d'utiliser le formulaire national dont il est question dans cette notice. Dans ce cas, les déclarations nationales sont valables uniquement en France, contrairement à l'enregistrement via EUDAMED, qui a une portée européenne valable également en France ;
- Lorsqu'EUDAMED sera d'application obligatoire, les opérateurs concernés ayant utilisé la déclaration via le formulaire national, devront se réenregistrer dans EUDAMED. Ainsi, pour les acteurs précités, l'Agence encourage les opérateurs à directement utiliser la base de données EUDAMED pour l'enregistrement de leurs dispositifs et de leurs activités ;
- Depuis le 26 mai 2022 (mise en œuvre du règlement (UE) 2017/746), les fabricants sont les seuls à :
	- devoir enregistrer leurs dispositifs avant leur mise sur le marché ;
	- modifier les enregistrements initiaux des dispositifs ;
	- enregistrer les arrêts de mise sur le marché ou arrêts de commercialisation des dispositifs.
- De plus, conformément à l'article L. 5221-4 du Code de la Santé Publique, les acteurs ci-dessous ne sont pas concernés par l'enregistrement dans EUDAMED, et doivent obligatoirement déclarer leurs activités à l'ANSM :
	- Les distributeurs qui mettent à disposition des dispositifs sur le territoire français, à l'exception de la vente au public ;
	- Toute personne physique ou morale qui stérilise sur le territoire national des dispositifs mentionnés à l'article premier du règlement (UE) 2017/746 pour le compte d'un fabricant en vue de leur mise sur le marché ou des dispositifs revêtus du marquage CE conçus par leur fabricant pour être stérilisés avant usage.

## <span id="page-2-0"></span>**IV A qui adresser la demande ?**

- **-** Toute déclaration / enregistrement doit être adressée de préférence par mail à [communications.DM@ansm.sante.fr](mailto:communications.DM@ansm.sante.fr) ;
- **-** Préciser dans l'objet du mail un des items suivants :
	- Déclaration / enregistrement initiale ;
	- L'identification de la personne en charge de la réactovigilance ;
	- Modification Numéro de référence (enregistrement) du dispositif ou activité concerné, le cas échéant ;
	- Arrêt de mise sur le marché ou arrêt de commercialisation Numéro de référence (enregistrement) du dispositif, le cas échéant ;
	- Demande d'informations.

- Vous pouvez, dans le cas contraire, l'envoyer par voie postale en recommandé avec accusé de réception à :

**Agence nationale de sécurité sanitaire du médicament et des produits de santé (ANSM) PGRef – Déclarations / enregistrements DMDIV 143-147 Boulevard Anatole France 93285 SAINT-DENIS CEDEX**

### *IMPORTANT*

- Ne pas envoyer votre déclaration / enregistrement à la fois par mail et par voie postale.
- Tout dossier doit impérativement être complet et conforme au dépôt pour une prise en compte.
- Pour toute question, merci d'adresser un mail à [communications.DM@ansm.sante.fr](mailto:communications.DM@ansm.sante.fr)

## <span id="page-4-0"></span>**V Quels sont les éléments à fournir pour effectuer les déclarations / enregistrements auprès de l'ANSM ?**

# <span id="page-4-1"></span>**V.1 La déclaration / enregistrement initial d'activité des opérateurs**

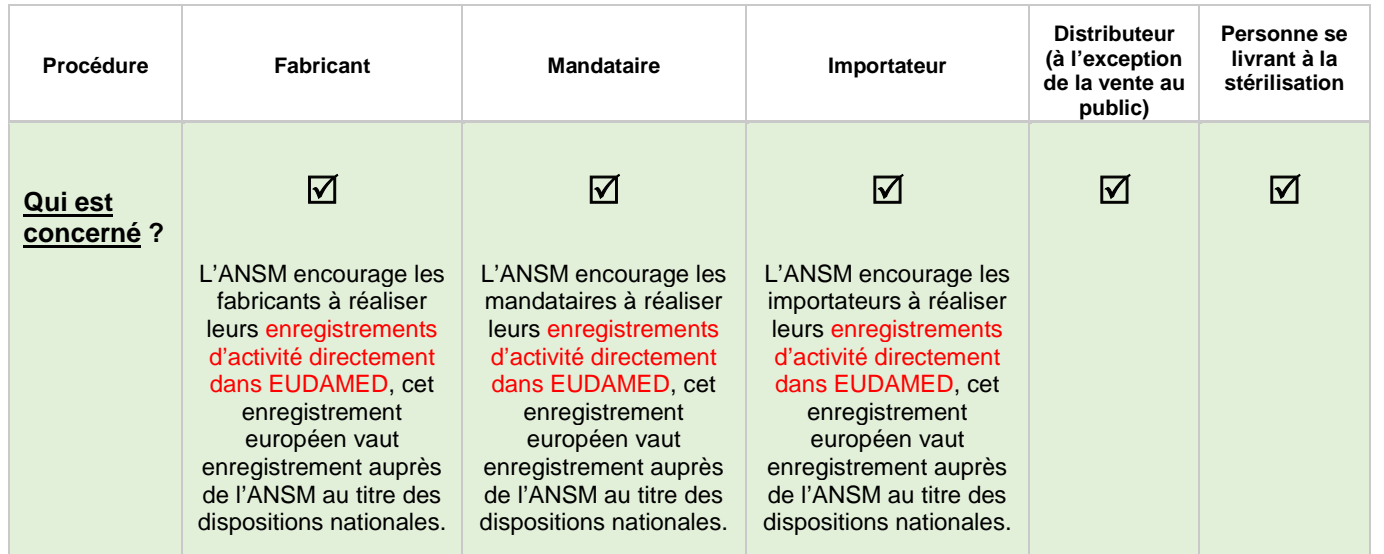

Quand : Avant la mise sur le marché des dispositifs (article 28 du règlement (UE) 2017/746), pour les fabricants, mandataires et importateurs et dès le début de leur activité pour les autres.

### **Taxe** : Aucune

- **-** le formulaire complété, daté et signé : renseigner uniquement **les parties 1 et 2** ;
- **-** Un extrait de Kbis ou équivalent de moins de trois mois (uniquement déclaration / enregistrement initial).

<span id="page-5-0"></span>**V.2 La modification de la déclaration / enregistrement initial de l'activité pour lesquels une déclaration / enregistrement initial a été fait auprès de l'ANSM**

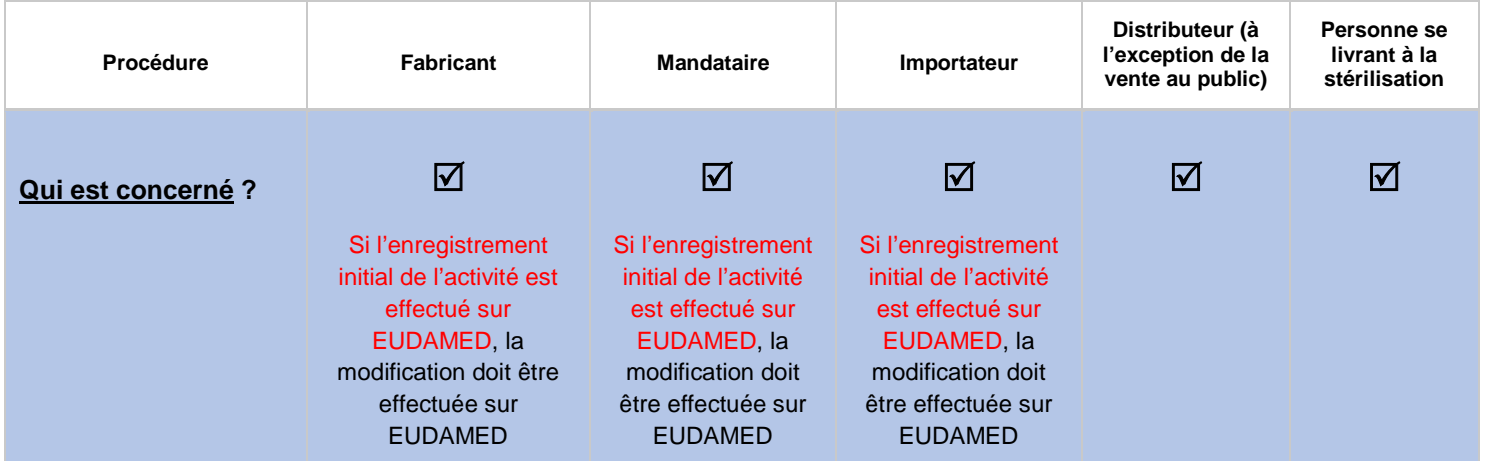

**Quand ?** 

**-** Au moment de l'application de la modification.

**Taxe** : Aucune.

- Le formulaire : renseigner les parties 1 et 2, mettre en couleur différente les changements et préciser dans la partie 5 « autres informations » la nature de la modification ;
- Joindre le(s) justificatif(s) nécessaire(s) en fonction de la modification : nouveau extrait de Kbis (ou équivalent) de moins de trois mois, ...

# <span id="page-6-0"></span>**V.3 L'arrêt de l'activité**

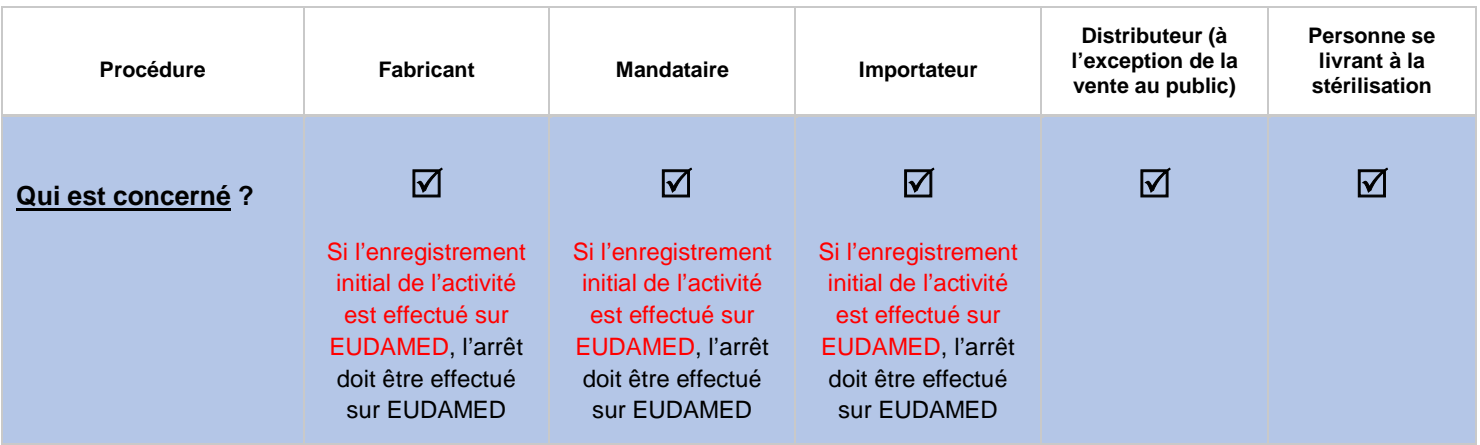

## **Quand ?**

**-** Au moment de l'arrêt de l'activité.

**Taxe** : Aucune.

### **Documents à envoyer :**

Le formulaire : renseigner la partie 1 et préciser dans la partie 5 « autres informations » : Arrêt de l'activité.

# <span id="page-7-0"></span>**V.4 La déclaration / enregistrement de la mise sur le marché des dispositifs de classe A, A (stérile), B, C et D**

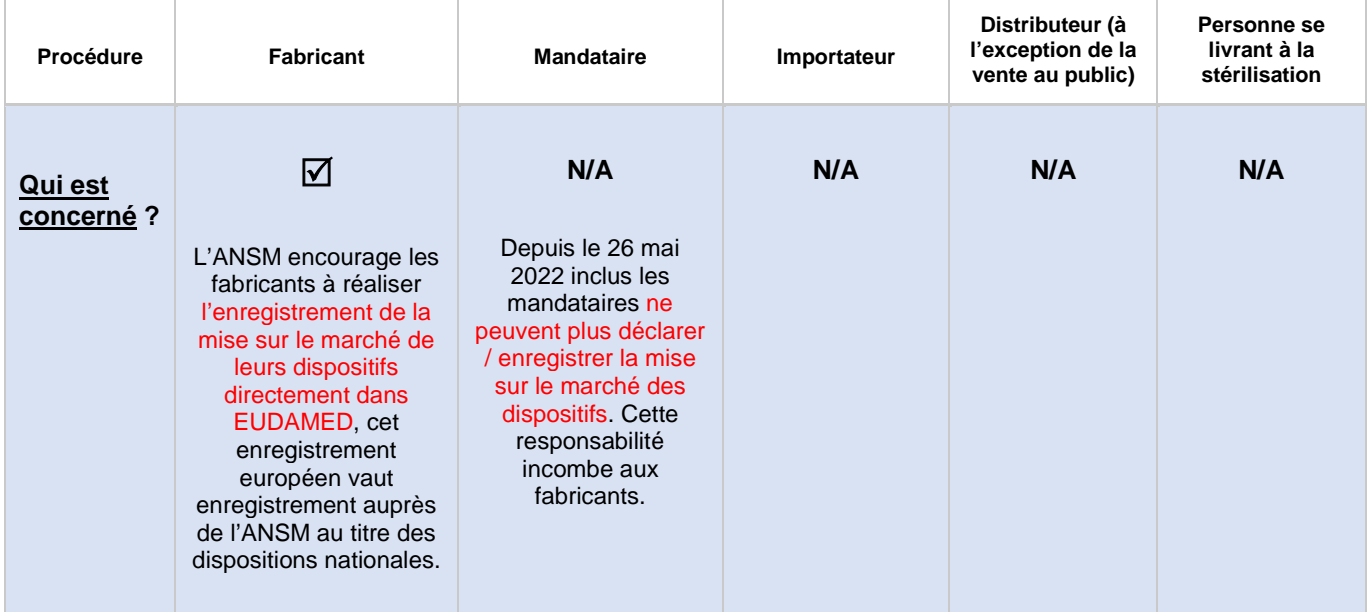

**Quand ? :** Avant la mise sur le marché des dispositifs (article 26 du règlement (UE) 2017/746).

## **Taxe** : Aucune.

### **Documents à envoyer :**

**-** Le formulaire complété, daté et signé : renseigner uniquement **les parties 1 et 3**.

## <span id="page-8-0"></span>**V.5 La modification de la déclaration / enregistrement initial de la mise sur le marché des dispositifs pour lesquels une déclaration / enregistrement initial a été fait auprès de l'ANSM**

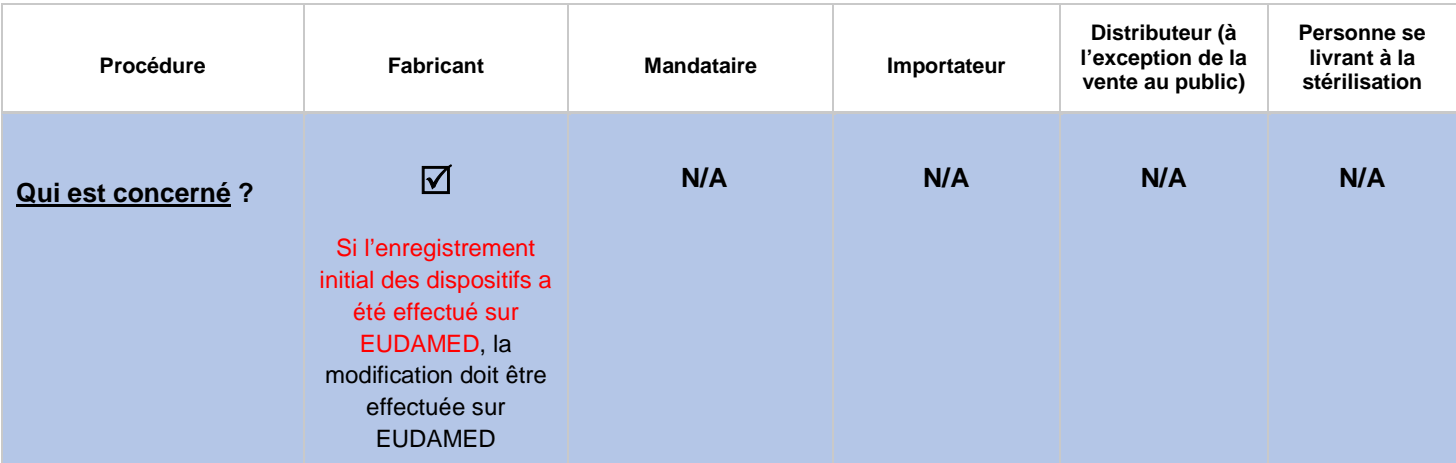

**Quand ?** 

**-** Au moment de l'application de la modification.

**Taxe** : Aucune.

- Le formulaire : renseigner la partie 1 et préciser dans la partie 3 le (s) dispositif (s) concerné (s), mettre en couleur différente les changements et préciser dans la partie 5 « autres informations » :
	- la nature de la modification ;
	- le numéro de référence (N/réf) mentionné dans l'accusé de réception initial, le cas échéant.
- Joindre le(s) justificatif(s) nécessaire(s) en fonction de la modification : nouvelle notice, …

# <span id="page-9-0"></span>**V.6 L'arrêt de mise sur le marché ou arrêt de commercialisation des dispositifs**

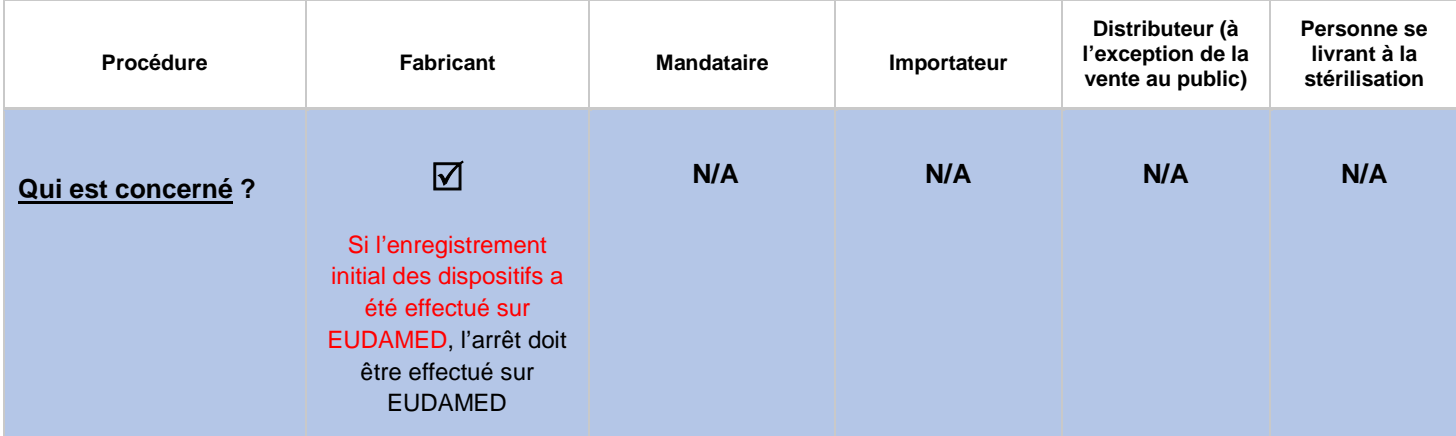

### **Quand ?**

**-** Au moment de l'arrêt de mise sur le marché ou arrêt de commercialisation.

### **Taxe** : Aucune.

- Le formulaire : renseigner la partie 1 et préciser dans la partie 3 le (s) dispositif (s) concerné (s) et dans la partie 5 « autres informations » :
	- La mention : « Arrêt de mise sur le marché ou arrêt de commercialisation » ;
	- Le numéro de référence (N/réf) mentionné dans l'accusé de réception initial, le cas échéant.

# <span id="page-10-0"></span>**V.7 L'identification de la personne en charge de la réactovigilance**

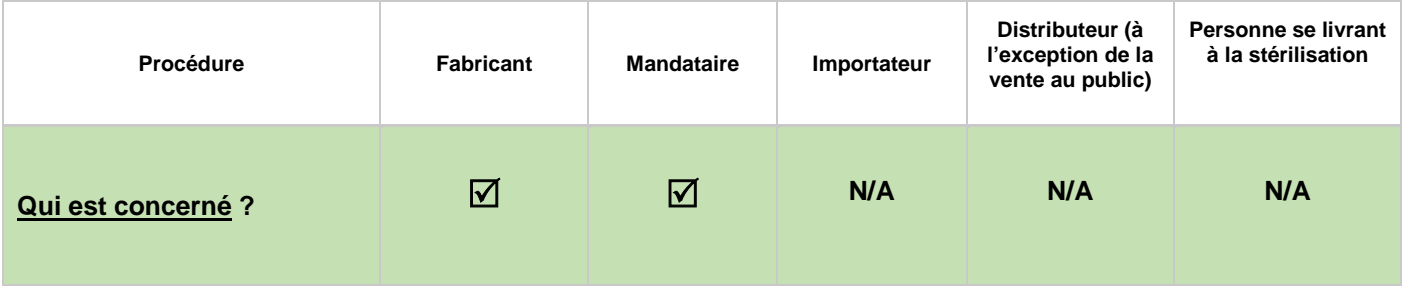

**Quand ? :** Avant la mise sur le marché des dispositifs (article R. 5222-11 du Code de la santé publique).

**Taxe** : Aucune.

## **Documents à envoyer :**

**-** Le formulaire complété, daté et signé : renseigner uniquement **les parties 1 et 4.**